# 令和5年度大学教育再生戦略推進費 「大学の世界展開力強化事業(補正予算事業)」2次募集 申請書等の作成・提出について

【計画調書】

公募要領や審査要項を踏まえ、以下のとおり作成の上、提出してください。

1.様式のダウンロード

独立行政法人日本学術振興会の以下のウェブサイトから様式をダウンロードする。 <https://www.jsps.go.jp/j-tenkairyoku/download.html>

- 2.計画調書の作成
	- 「令和5年度大学の世界展開力強化事業(補正予算事業) 2次募集 計画調書記入要領」 に記載の 注意事項等に沿って、不備のないよう作成する。
	- 文字は、ワードファイルは明朝体・10.5 ポイント、エクセルファイルはゴシック体・11 ポイント を原則(「基本情報」及び表を除く)とし、太字・下線等を適宜施し適度な行間隔を保って作成す る。
	- 様式「エ」には、結合後に各ページの下部中央に通し番号を付す。

<様式の構成>

ファイル名は以下のとおり作成する。

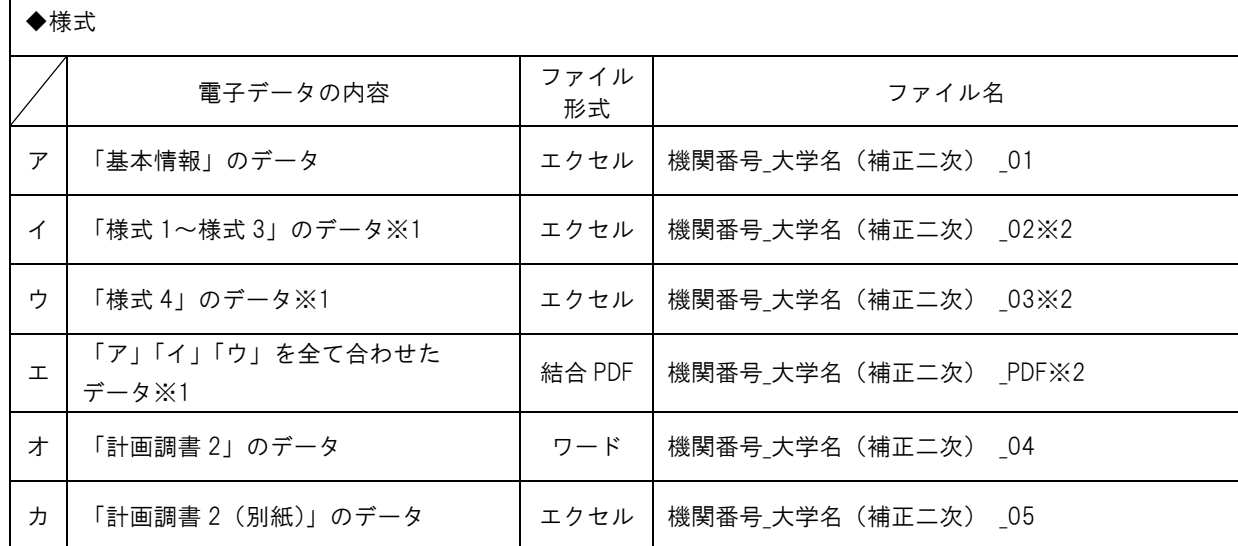

・採択された事業計画については、全て(「基本情報の「9.本事業事務総括者部課の連絡先」を除く)を公表す る。

※1 申請するパッケージ数作成すること。

例:パッケージ A・B・C を申請する場合、

・様式「ア」(1 大学 1 件)

- ・パッケージ A に関する様式「イ」「ウ」
- ・パッケージ B に関する様式「イ」「ウ」

· パッケージ C に関する様式「イ」「ウ」を作成し、提出する PDF (様式「エ」)は、

◎様式「ア」-パッケージ A に関する様式「イ」-パッケージ A に関する様式「ウ」

◎様式「ア」-パッケージ B に関する様式「イ」-パッケージ B に関する様式「ウ」

◎様式「ア」-パッケージ C に関する様式「イ」-パッケージ C に関する様式「ウ」の 3 つとなる。

※2 複数パッケージを申請する場合、それぞれのファイル名はパッケージ毎に区別できるよう適宜追記すること。 例: 99999 学振大学 (補正二次) タイプ A-SDGs 02

99999 学振大学 (補正二次) タイプ B-日本文化 02

## 3.文部科学大臣宛文書の作成

○ 大学名及び学長名を記入し、PDF で提出する。

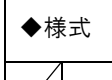

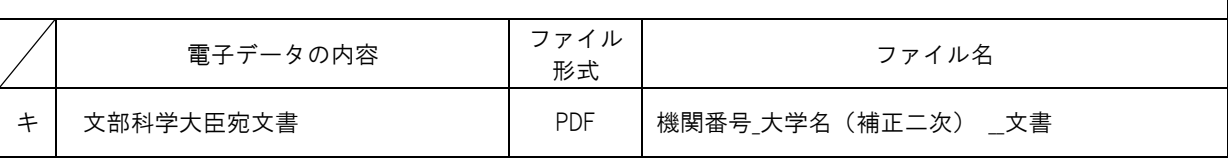

・文書の日付は提出期間内(令和 6 年 4 月 12 日(金)~4 月 15 日(月)の日付とすること。

## 4.提出先・受付期間

【手順1】

○ 代表申請大学からプログラム委員会事務局に対してメールを送信の上、計画調書及び文部科学大 臣宛文書提出先となるオンラインストレージサービス Proself の URL を取得する。

<計画調書提出先 URL 取得のためのメール受付期間:令和 6 年 4 月 2 日(火)9:00~4 月 5 日(金)17:00> ※メール送信先: tenkai-jsps@jsps.go.jp

- メール件名:「【URL 希望】(代表申請大学名)R5 世界展開力(補正二次)」とすること。
- メール本文:以下の内容を申請するパッケージごとに記載すること。
	- (1)パッケージ名(URL 申請時点では仮の名称でも可)
	- (2)申請タイプ
	- (3)学問分野
	- (4)国内連携大学名(※該当ある場合のみ)

### 【手順2】

- 様式「ア」~「カ」の計画調書データ及び様式「キ」の文部科学大臣宛文書を次の期間内に Proself 上にアップロードし提出する。
	- ・計画調書受付期間:令和 6 年 4 月 12 日(金) 9:00 ~ 4 月 15 日(月)17:00

※ 全てのデータを期間内に提出しなかった場合、申請は無効となるため注意すること。

○ 提出先 URL にアップロードした後、必ず tenkai-jsps@jsps.go.jp へアップロードが完了したことを 知らせるメールを送信する。その際のメールの件名は

「【文書・計画調書提出】(代表申請大学名)R5 世界展開力(補正二次)」 とすること。

※上記のメールに対して日本学術振興会より受領のご連絡は行いません。

- 5.留意事項
	- プログラム委員会事務局への計画調書の提出は Proself を利用したもののみとし、郵送・宅配便、 持込み、電子メールによる提出は認めない。
	- 計画調書受付期間終了後は、プログラム委員会事務局または文部科学省が再提出を要請する場合 を除き、提出された計画調書の差替えや内容の訂正は認めない。
	- 計画調書に審査における判断の根本に関わるような重大な誤りや虚偽の記載、記載漏れ等があっ た場合、審査対象とされないことがある。
	- 計画調書の提出後、基本情報に記載した担当者に異動等による変更(所属部署、職名等の変更含 む)があった場合は、変更後の担当者名及び連絡先等をプログラム委員会事務局及び文部科学省ま で必ず連絡すること。

#### 担当

独立行政法人日本学術振興会人材育成事業部大学連携課 大学の世界展開力強化事業プログラム委員会事務局 〒102-0083 東京都千代田区麹町 5-3-1

電話:03-3263-1740 Email:tenkai-jsps@jsps.go.jp